## SAP ABAP table ELMT\_STEP\_API\_OUT {Ext. List Management - Steps API-OUT}

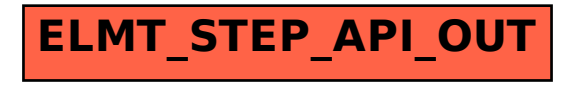